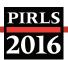

Exhibit 6.8: Survey Activities Questionnaire, Section Six—Creating Databases (Numbers of NRC Responses)

| Question                                                                                                    | Yes | No                       | Not<br>Answered                        |
|----------------------------------------------------------------------------------------------------|-----|--------------------------|----------------------------------------|
| Was the information provided in the "PIRLS 2016 Survey Operations Procedures Unit 7 – Creating the Databases" clear and sufficient?                                              | 50  | 2                        | 0                                      |
| Did you encounter any problems entering test administration information and exporting your WinW3S database?                                                                      | 16  | 36                       | 0                                      |
| Who primarily entered the data for your country?                                                                                                    |     |                          |                                        |
| National center staff                                                                                                    | 13  | -                        | 0                                      |
| Temporarily hired data entry staff                                                                                                    | 20  | -                        | 0                                      |
| An external data entry firm                                                                                                    | 8   | -                        | 0                                      |
| Combination of the above                                                                                                    | 8   | -                        | 0                                      |
| Other                                                                                                    | 3   | -                        | 0                                      |
| Did you use manual (key) data entry to create the data files for your country?                                                                                                   |     |                          |                                        |
| Achievement booklets                                                                                                    | 35  | 15 (Optical<br>Scanning) | 0 (Not Answered)<br>2 (Not Applicable) |
| Context questionnaires                                                                                                    | 39  | 12 (Optical<br>Scanning) | 0 (Not Answered)<br>1 (Not Applicable) |
| Did you encounter any problems using the IEA's Data Manager Expert (DME) software?                                                                                               | 4   | 48                       | 0                                      |
| If you entered data manually, did you enter 5% of each survey instrument twice as a quality control measure?                                                                     | 35  | 8                        | 0 (Not Answered)<br>9 (Not Applicable) |
| Did you apply all the data quality checks described in the "PIRLS 2016 Survey Operations Procedures Unit 7 – Creating the Databases" before submitting your data to IEA Hamburg? | 51  | 1                        | 0                                      |
| Have you stored all achievement booklets and context questionnaires in a secure storage area until the original documents can be discarded?                                      | 52  | 0                        | 0                                      |